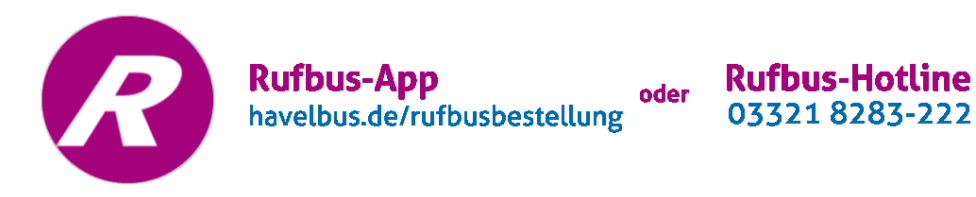

# **Wie funktioniert der Rufbus?**

Ein Rufbus kann zu einer festgelegten Zeit und auf einer festgelegten Strecke genutzt werden. Die Busse fahren nur dann, wenn rechtzeitig ein Fahrtwunsch telefonisch oder per App angemeldet wird. Aktuell sind Rufbusse auf 13 Havelbus-Linien mit einem fahrplangebundenen Rufbusangebot im Havelland präsent.

### **Wie kann ein Rufbus bestellt werden?**

Es gibt zwei Möglichkeiten:

**1) Telefonisch unter 03321 8283-222**

Dazu wählt man die Nummer des Rufbusses 03321 8283-222 und gibt Start-/Zielhaltewunsch und Uhrzeit sowie Rückrufnummer an. Sollte eine Mobilitätseinschränkung vorhanden sein, diese bitte mitteilen. (Der Einsatz von Kleinbussen und Taxen kann nicht ausgeschlossen werden.)

**2) Online über die Rufbus-App unter https://www.havelbus.de/rufbusbestellung/**

**Registrierung:** Voraussetzung für die erste Bestellung ist die Eingabe persönlicher Daten (E-Mail-Adresse, Passwort, Vorname, Nachname, Telefonnummer (für Nachfragen) und Mobilfunknummer für SMS-Nachrichten (optional: Straße, Hausnummer, PLZ)) sowie die Bestätigung von AGB und Datenschutzerklärung.

**Buchung:** Bei der Bestellung der Rufbusfahrt sind Start- und Zielhaltestelle, das Datum und die Abfahrtszeit oder Ankunftszeit einzugeben. Unter "Fahrgäste" können weitere Mitfahrer angegeben werden. Unter Optionen können zusätzliche Angaben hinsichtlich der Mitnahme von Rollstuhl/Rollator/Kinderwagen/Buggy/Hund/Gepäck gemacht werden. Es ist zu beachten, dass aufgrund der eingeschränkten Platzverhältnisse, gewählte Optionen die Sitzplatzanzahl verringern. Die gewünschte Fahrt wird durch "Buchen" beauftragt.

### **Wann kann der Fahrtwunsch angemeldet werden?**

Die telefonische Hotline ist Montag bis Freitag in der Zeit von 6 bis 20 Uhr und von 6 bis 15 Uhr am Wochenende sowie an Feiertagen erreichbar.

Die Buchung per App ist zu jeder Tages- und Nachtzeit, d.h. 24/7 (24 Stunden – 7 Tage die Woche) möglich.

Die Bestellung/Stornierung muss spätestens 60 Minuten vor Fahrtbeginn erfolgen. Fahrangebote vor 7 Uhr müssen bitte am Vortag (Montag bis Freitag bis 20 Uhr sowie am Wochenende und an Feiertagen bis 15 Uhr) bestellt oder storniert werden.

## **Wann fahren die Rufbusse?**

Die Zeiten der Rufbusse sind den normalen Linienfahrplänen zu entnehmen. Diese können im Internet unte[r www.havelbus.de/fahrplan](http://www.havelbus.de/fahrplan) abgerufen werden. Die Fahrten der Rufbusse sind mit einem "R" über der Fahrt gekennzeichnet.

Beispiel: Die Havelbus-Linie 660 fährt am Wochenende als Rufbus

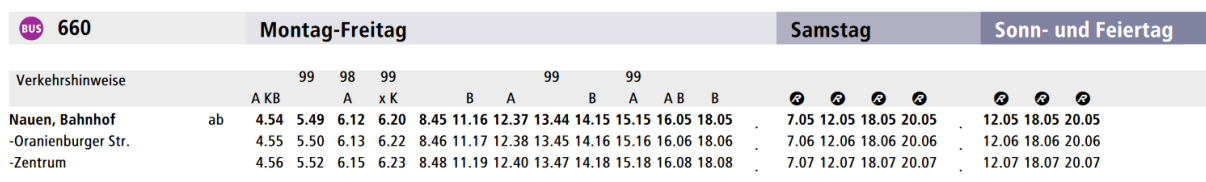

## **Was kostet eine Fahrt mit dem Rufbus?**

Für die Fahrt bezahlt man uneingeschränkt den regulären VBB-Tarif.

# **Wie wird der Rufbus im Havelland eingesetzt?**

Der Rufbus wird im Linienverkehr dort eingesetzt, wo spezielle Linien aufgrund von geringer Nachfrage nur schwach ausgelastet sind und die Verkehrsleistung den Einsatz eines normalen Linienbusses nicht rechtfertigen würde. Ein Rufbus ergänzt die normalen Linienfahrten z.B.

- in den frühen Morgenstunden
- in den späten Abendstunden
- am Wochenende
- in den Schulferien
- auf kurzen Strecken

### **Auf welchen Linien bieten wir aktuell einen Rufbus an?**

#### **Raum Falkensee**

• 652 (Ringlinie Falkensee)

#### **Raum Nauen**

- 660 (Nauen Groß Behnitz Päwesin)
- 666 (Stadtbus Nauen)

#### **Raum Rathenow**

- 673 (Rathenow Göttlin Grütz)
- 676 (Rathenow Premnitz Gapel)
- 679 (Rathenow Vieritz Milow)
- 681 (Rathenow Nennhausen)
- 683 (Rathenow Nennhausen Friesack)
- 684 (Rathenow Rhinow Neustadt/Dosse)

## **Weitere**

- 649 (Wustermark Brieselang (- Paaren/Glien))
- 677 (Premnitz Milow (-Bahnitz))
- 682 (Nennhausen Barnewitz (- Kieck) Nennhausen)
- 688 (Rhinow Strodehne)